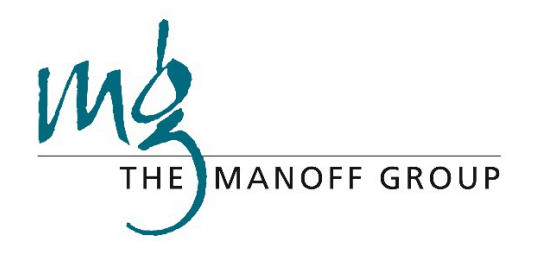

# **Think | BIG Guide d'intégration**

**comportementale**

## **Fixer des cibles**

DESIGN

and<br>MANAGE

**TRACK** 

and<br>ADAPT

FOCUS

and<br>ANALYZE

[http://www.thinkbigonline.org](http://www.thinkbigonline.org/)

## TABLE DES MATIÈRES

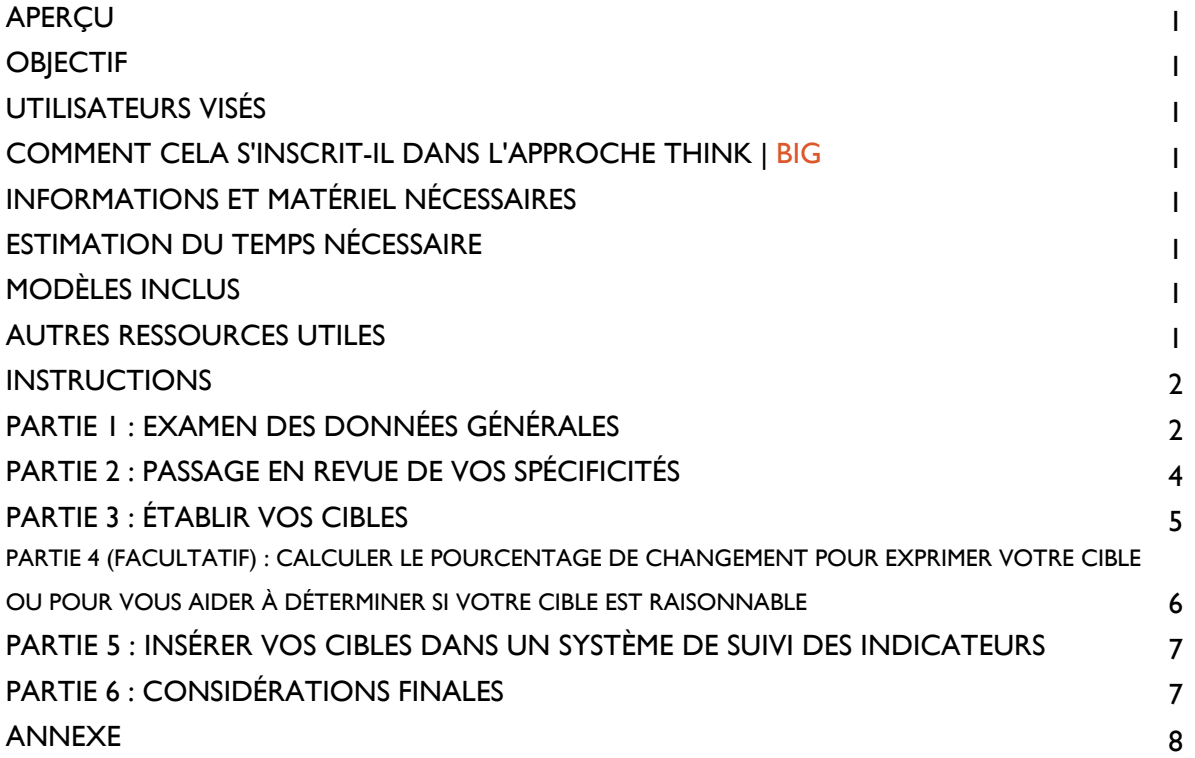

## LISTE DES FIGURES

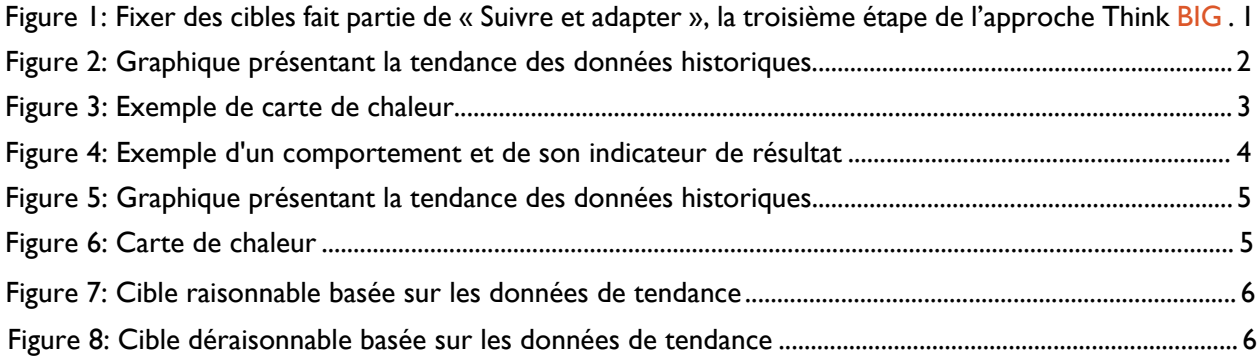

## **APERÇU**

#### **OBJECTIF**

Cet outil est conçu pour vous aider à fixer des cibles réalistes concernant les changements de comportement que vous encouragez. Une cible est un niveau précis et planifié d'un résultat à atteindre dans un délai précis avec un niveau de ressources donnée. Le fait d'avoir des objectifs comportementaux et factoriels clairs vous permet de mesurer les progrès réalisés au fil du temps et de remarquer quand des ajustements sont nécessaires.

Des cibles spécifiques et réalisables :

- Aident les responsables et les équipes à se concentrer sur ce qui doit être fait pour réussir ;
- Aident à déterminer si des progrès sont réalisés en fonction des attentes ;
- Aident à ajuster les attentes, en particulier lorsque les données réelles sont sensiblement différentes de votre cible ;
- Aident à identifier le besoin de changements dans les activités, les budgets et les calendriers ;
- Doivent être fixées avant toute déclaration de données, mais peuvent être fixées une fois que les bases de référence sont établies à partir de la déclaration initiale ; et
- Doivent être révisées et, le cas échéant, ajustées, au fur et à mesure de la réception des données des indicateurs.

#### **UTILISATEURS VISÉS**

Toute personne cherchant à suivre les progrès accomplis dans la réalisation des objectifs de changement de comportement peut utiliser ce guide.

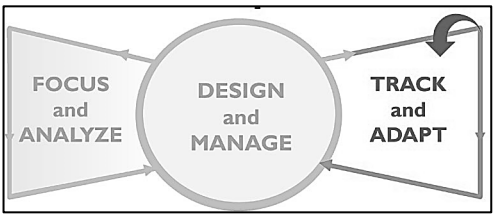

Figure 1: Fixer des objectifs fait partie de « Suivre et adapter », la troisième étape de "Think | BIG"

#### **COMMENT CELA S'INSCRIT-IL DANS L'APPROCHE THINK | BIG?**

Comme le montre la Figure 1, l'établissement de cibles fait partie de l'étape 3 de l'approche « Think | **BIG :** Suivre et adapter ».

#### **INFORMATIONS ET MATÉRIEL NÉCESSAIRES**

- Indicateurs comportementaux et factoriels, le cas échéant, tels qu'établis dans [Concentrer et analyser](https://thinkbigonline.org/tools#tab1)
- Une fiche de référence des indicateurs de performance pour chaque indicateur, si disponible
- Données nationales, régionales ou locales (telles que les cartes de chaleur) sur les indicateurs (comme indiqué dans la Partie 1.3 ci-dessous et à l'adresse [https://thinkbigonline.org/priority\\_countries,](https://thinkbigonline.org/priority_countries) par exemple)
- Données de tendance pour les indicateurs (également disponibles à l'adresse [https://thinkbigonline.org/priority\\_countries\)](https://thinkbigonline.org/priority_countries)
- Toute recherche appropriée, telle que des données sur les tendances (comme indiqué cidessous dans la Partie 1.1), qui peut soutenir le rythme estimé de changement du comportement ou du facteur

#### **ESTIMATION DU TEMPS NÉCESSAIRE**

5-20 minutes par indicateur une fois que les indicateurs ont été sélectionnés et que les données

nécessaires ont été recueillies. Le temps nécessaire à la collecte des informations dépendra de la disponibilité des données appropriées.

#### **MODÈLES INCLUS**

• Annexe : Tableau de suivi des indicateurs

#### **AUTRES RESSOURCES UTILES**

- Guide pour la définition des objectifs, extrait de la boîte à outils de suivi de l'USAID : [Objectifs des](https://usaidlearninglab.org/sites/default/files/resource/files/cleared_-_mt_-_performance_indicator_targets_r.pdf) [indicateurs de performance](https://usaidlearninglab.org/sites/default/files/resource/files/cleared_-_mt_-_performance_indicator_targets_r.pdf)
- [Thinkbigonline.org](https://thinkbigonline.org/index) dispose d'un outil en ligne permettant de fixer des objectifs pour certains comportements, accessible une fois que vous vous êtes connecté et que vous avez rempli un Profil de comportement pour un ou plusieurs des 18 comportements prioritaires en matière de santé maternelle et infantile et des trois comportements liés au VIH/sida dans certains pays
- Enquêtes démographiques et de santé (EDS) **[STATCompiler](https://dhsprogram.com/data/STATcompiler.cfm)** (https://dhsprogram.com/data/STATcompiler.cfm)
- Sources de données de l'USAID « Voyage vers l'autonomie » [https://www.usaid.gov/sites/default/files/documents/1870/J2SR\\_Fact\\_Sheet.pdf](https://www.usaid.gov/sites/default/files/documents/1870/J2SR_Fact_Sheet.pdf)
- Autres sources de données pertinentes pour votre sujet

### **INSTRUCTIONS**

#### **PARTIE 1 : EXAMEN DES DONNÉES DE BASE <sup>1</sup>**

Vous aurez déjà identifié les comportements prioritaires qui auront le plus grand impact sur vos objectifs et sélectionné des indicateurs pour mesurer leurs progrès. (Si ce n'est pas le cas, veuillez utiliser les outils en [ligne ou](https://acceleratorbehaviors.org/tools#content1) hors ligne de priorisation et de profil et des [comportements a](https://thinkbigonline.org/tools#content1)insi que les conseils sur les indicateurs à <https://thinkbigonline.org/tools> pour le faire avant de continuer). Vous allez maintenant fixer les cibles à atteindre pendant la durée de vie de la stratégie, de l'activité ou du projet. **Les experts techniques et le personnel de suivi et d'évaluation doivent collaborer pour fixer les cibles.** 

Se préparer à fixer des objectifs pour les comportements et les facteurs sélectionnés :

**1. Examiner les tendances historiques.** Comment la pratique de ce comportement a-t-elle augmenté et diminué dans le passé ? La Figure 2 donne un exemple de graphique de tendance. Trouvez et examinez les données sur les tendances historiques de votre indicateur ou des indicateurs similaires dans des bases de données et des rapports tels que les rapports de l'EDS, EDS [STATCompiler,](https://dhsprogram.com/data/STATcompiler.cfm) les enquêtes en [grappes à indicateurs](https://mics.unicef.org/) [multiples \(MICS\)](https://mics.unicef.org/), les [enquêtes sur les indicateurs du](https://malariasurveys.org/) [paludisme \(MIS](https://malariasurveys.org/)), les [données ouvertes de la Banque](https://data.worldbank.org/) [mondiale,](https://data.worldbank.org/) les systèmes d'information du pays (par exemple, DHIS2) ou d'autres sources de données dans votre domaine technique. Les tendances passées ne permettent pas de prédire l'avenir, mais le fait de savoir si l'indicateur est sur une trajectoire ascendante ou descendante ou s'il fluctue fortement d'une saison à l'autre

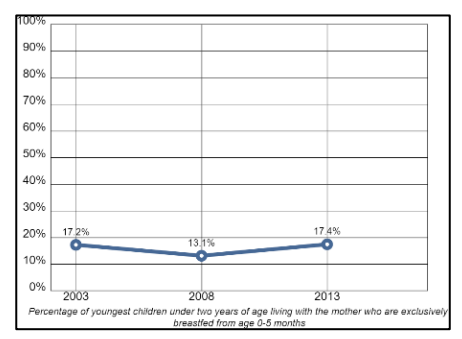

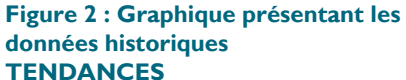

peut aider à suggérer une cible initiale.

Les données relatives aux 18 comportements prioritaires en matière de santé maternelle et infantile et au trois comportements liés au VIH/sida dans certains pays [\(https://thinkbigonline.org/priority\\_countries\)](https://thinkbigonline.org/priority_countries) sont automatiquement mises à jour à partir de l'interface de programmation d'application (API) du programme des enquêtes démographiques et de santé (EDS), [http://api.dhsprogram.com/#/index.html,](http://api.dhsprogram.com/%23/index.html) qui comprend des ensembles de données provenant notamment des enquêtes démographiques et de santé ( EDS), des enquêtes sur les indicateurs du paludisme (EIP) et des enquêtes à indicateurs multiples (EIM).

- 2. **Connaître le contexte.** Le contexte dans lequel vous travaillez aura un impact sur ce que vous pouvez réaliser. Vous devez connaître la population que vous essayez d'atteindre, et le contexte opérationnel dans lequel vous travaillez. Par exemple, quel est le contexte sociopolitique ? Historiquement, certains groupes culturels ont-ils eu plus de difficultés pour obtenir des soins de santé appropriés auprès de prestataires formés pour des raisons politiques ou sociales ? Comment fonctionne le système de santé ? Les zones moins bien équipées réduiront-elles les progrès globaux qui peuvent être réalisés dans les délais impartis ? En fixant vos cibles, tenez compte de la manière dont ces questions affecteront les progrès que vous pouvez réaliser de manière réaliste.
- 3. **Se ésagrégez vos données dans ses composants.** La désagrégation des données sur les indicateurs, comme le montre la carte de chaleur de la Figure 3, est utile pour l'établissement de cibles si vous prévoyez qu'une intervention risque d'affecter certaines populations plus que d'autres ou d'être plus efficace dans certaines zones géographiques ou certains sous-groupes que dans d'autres. La désagrégation de vos données est également utile si l'utilisation actuelle est radicalement différente dans différents lieux géographiques ou sous-groupes. Elle pourrait contribuer à définir des cibles pour chaque groupe désagrégé, puis de les agréger pour développer une cible globale plus robuste. Par exemple, alors qu'au niveau national, un traitement approprié a été recherché pour 66% des enfants de moins de cinq ans atteints de fièvre, vous ne travaillez que dans les deux régions où le taux

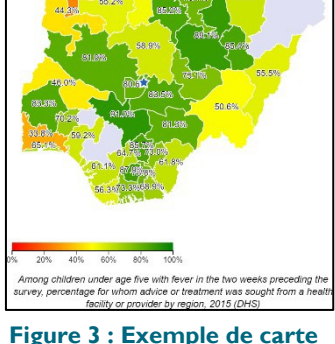

**de chaleur**

d'utilisation est le plus faible, à savoir 26,1 % et 33,8 %. Vous pourriez

- Décider de fixer une cible globale basée sur l'utilisation moyenne (30 %) dans ces deux régions ;
- Décider d'un pourcentage de changement pour les deux régions (par exemple, une augmentation globale de 15 %) ;
- Décider d'un pourcentage de changement pour chaque région séparément (par exemple, augmentation de 15 % dans la Région 1 et de 20 % dans la Région 2) ;
- Décider d'un pourcentage de changement pour chaque région séparément, puis en faire la moyenne (par exemple, augmentation de 15 % dans la Région 1 et de 20 % dans la Région 2, pour une augmentation moyenne de 17,5 %) ; ou
- Décider d'une augmentation numérique pour chacun d'entre eux séparément (par exemple, de 33,8 % à 50 % dans la Région 1 et de 26,1 % à 40 % dans la Région 2).

Bien que cet exemple se concentre sur la désagrégation géographique, considérez d'autres options de désagrégation (par exemple, le sexe, le statut socio-économique, la religion et autres) qui peuvent aider à identifier les différences majeures qui pourraient avoir un impact sur votre cible. L'USAID exige une désagrégation par sexe lorsqu'elle mesure les données au niveau des personnes.

- 4. **Connaître vos interventions.** L'établissement de cibles exige de comprendre comment et pourquoi une intervention doit produire des résultats. Cela comprend la connaissance des ressources disponibles, le calendrier et les cycles saisonniers des interventions, et le temps qu'il faudra pour que les extrants se traduisent en résultats. Fondez votre réflexion sur ces éléments si vous développez cibles au niveau du programme ou de l'activité. Si vous développez des cibles au niveau de la stratégie, c'est-à-dire sans délimiter des interventions spécifiques, basez votre réflexion sur les stratégies illustratives de vos Profils de comportement.
- 5. **Consulter les intervenants et les experts :** Les experts techniques qui connaissent les approches programmatiques peuvent fournir des informations utiles sur ce qui est réaliste par rapport aux résultats qui peuvent être obtenus avec un type particulier d'intervention. Les parties prenantes locales, y compris les utilisateurs et les bénéficiaires finaux, peuvent également fournir des indications précieuses sur ce qu'il est possible de réaliser dans leur contexte particulier au cours d'une période donnée.
- 6. **Examiner les éléments de preuve provenant de programmes ou de recherches semblables.** Les programmes passés (les vôtres ou ceux d'autres organisations) peuvent fournir des preuves pour aider à fixer des cibles. Les évaluations d'impact sont particulièrement utiles lorsqu'elles tentent d'estimer l'ampleur de l'effet du programme sur un calendrier précis.

#### **PARTIE 2 : PASSAGE EN REVUE DE VOS SPÉCIFICITÉS**

1. Commencez par examiner l'indicateur utilisé pour mesurer les changements de comportement. Il s'agit du résultat comportemental.

#### **Par exemple:**

Comportement : Les soignants suivent un programme complet de vaccinations en temps utile pour les nourrissons et les enfants de moins de 2 ans Résultat comportemental : Pourcentage d'enfants de 12 à 23 mois ayant reçu les 8 vaccinations de base

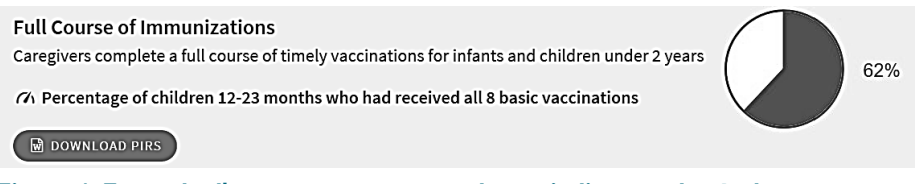

**Figure 4: Exemple d'un comportement et de son indicateur de résultat**

- 2. Notez l'état actuel du résultat comportemental. Sachez que si la dernière enquête a été réalisée il y a plusieurs années, vos indicateurs peuvent avoir changé au moment où vous les examinez. Si vous ne trouvez pas de données plus récentes, tenez compte du décalage et des événements intermédiaires qui auraient pu affecter la pratique du comportement dans le choix de votre objectif. Comme indiqué ci-dessus, les données relatives aux 18 comportements prioritaires en matière de santé maternelle et infantile et aux trois comportements liés au VIH/sida dans certains pays sont disponibles à l'adresse suivante : [https://thinkbigonline.org/priority\\_countries](https://thinkbigonline.org/priority_countries)
- 3. Examinez attentivement les tendances au fil du temps, généralement sur un graphique tel que celui de la Figure 5 (ou à l'adresse [https://thinkbigonline.org/priority\\_countries\), pour](https://thinkbigonline.org/priority_countries) chaque résultat comportemental, s'il est disponible. L'indicateur est-il en hausse ou en baisse ? De combien à chaque intervalle mesuré ?
- 4. Look at subnational data (often on a heat map, such as that on the left or at https://thinkbigonline.org/priority\_countries) for each behavioral outcome, if available. Is the indicator better or worse in the area(s) where you plan to work? If you are not working in every region, consider choosing different targets for each region in which you are working, and choose your overall target based on the indicators in the relevent regions. Do the same for any subgroups of interest.

7) Percentage of pregnant women who slept under an<br>insecticide-treated net (ITN) the night before the survey

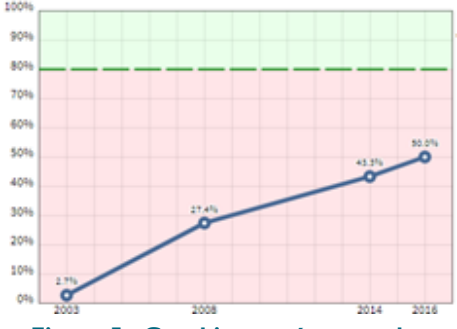

**Figure 5 : Graphique présentant la tendance des données historiques**

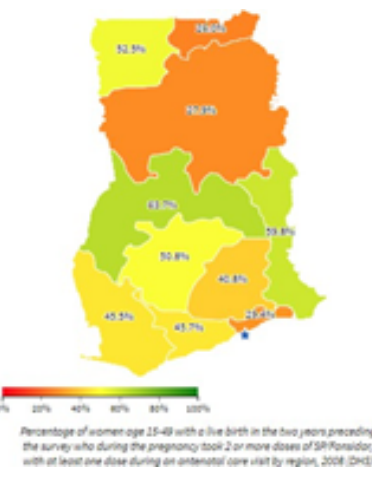

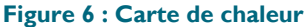

#### **PARTIE 3 : ÉTABLIR VOS OBJECTIFS**

1. Sur la base des données disponibles et des considérations de la Partie 1 ci-dessus, fixez des cibles pour chacun de vos résultats comportementaux prioritaires. Quel est le niveau raisonnable de changement auquel vous pouvez vous attendre pendant la période où vous travaillez ? Dans la Figure 6 ci-dessous, la cible semble raisonnable sur la base des données de tendance, comme décrit à droite du graphique. La Figure 7 montre un objectif déraisonnable basé sur des données de tendance.

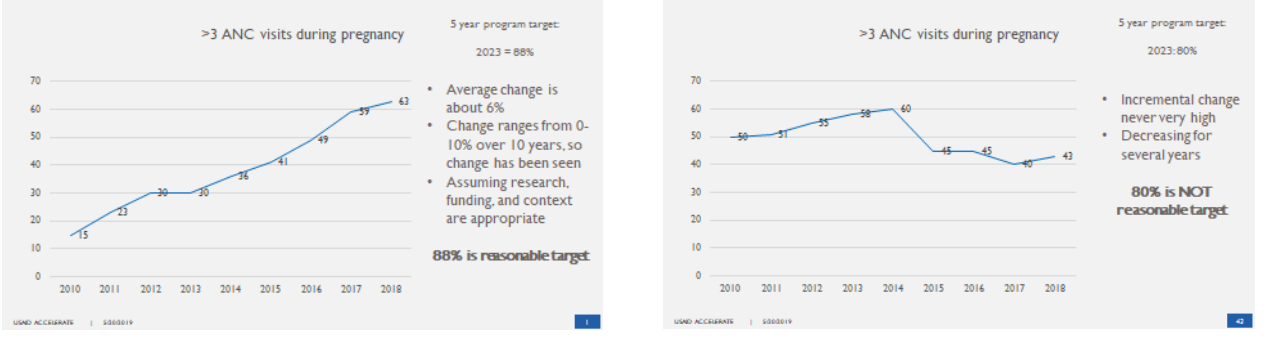

**Figure 8:Objectif raisonnable basé sur les données de tendance** 

**Figure 7: Objectif déraisonnable basé sur les données de tendance**

- 2. Vous pouvez décider de créer des cibles intermédiaires (annuelles, ou pour une évaluation à mi-parcours planifiée, par exemple) en plus des cibles finales. Pour ce faire, réfléchissez à la question suivante : « Pour être en mesure d'atteindre notre cible en 5 ans, quels progrès devons-nous avoir réalisés en 3 ans ? »
- 3. Fixez des cibles de la même manière pour tous les indicateurs que vous avez établis au niveau des facteurs

#### **PARTIE 4 (FACULTATIF) : CALCULER LE POURCENTAGE DE CHANGEMENT POUR EXPRIMER VOTRE CIBLE OU AIDER À DÉTERMINER SI VOTRE CIBLE EST RAISONNABLE**

Le fait de passer de 5 à 10 personnes représente une augmentation (un changement) de 100 % du nombre de personnes. Un changement positif est exprimé comme une augmentation (c'est-à-dire une augmentation de 100 %) tandis qu'un changement négatif (-25 %) est exprimé comme une diminution (diminution de 25 %).

Si vous souhaitez fixer votre cible en pourcentage de changement ou être en mesure de montrer ou de discuter des progrès réalisés par rapport au résultat actuel pour atteindre la cible en pourcentage de changement (augmentation ou diminution), utilisez la formule ci-dessous pour la calculer.

Valeur cible( $\sqrt{2}$ ) moins valeur actuelle (V<sub>1</sub>), divisé par la valeur actuelle  $(V_1)$ , multiplié par 100 = le changement en pourcentage, ou :

 $V_2 - V_1$  $x 100 = ?$  $V_{\perp}$ 

Plusieurs sites web peuvent effectuer ce calcul pour vous. Recherchez « calculer le pourcentage de changement ».

#### **PARTIE 5 : INSÉRER VOS CIBLES DANS UN SYSTÈME DE SUIVI DES INDICATEURS**

- 1. Créez un tableau de suivi des indicateurs ou utilisez un tableau de bord en ligne pour répertorier et suivre les indicateurs comportementaux et factoriels que vous comptez atteindre et l'année où vous comptez atteindre les cibles. Le tableau de suivi des indicateurs ci-joint contient un modèle que vous pouvez utiliser ou adapter.
- 2. Lorsque vous suivez vos cibles (généralement à l'aide de données de suivi et d'évaluation, y compris des enquêtes), veillez à mettre à jour votre tableau de suivi et à utiliser les résultats pour prendre des décisions sur ce qu'il faut changer ou maintenir en place. Vous trouverez des conseils sur la gestion adaptative dans la section « Adapter » de l'onglet Think | BIG [Suivre](https://thinkbigonline.org/tools#content3) [et adapter](https://thinkbigonline.org/tools#content3) de l'onglet

#### **PARTIE 6 : CONSIDÉRATIONS FINALES**

- 1. Les données figurant sur le site [https://thinkbigonline.org/priority\\_countries p](https://thinkbigonline.org/priority_countries)roviennent de l'PI de l'EDSI [http://api.dhsprogram.com/#/index.html. L](http://api.dhsprogram.com/%23/index.html)a source et les indicateurs ont été choisis pour faciliter l'affichage des mêmes données d'indicateurs dans les pays sélectionnés, et parce qu'ils peuvent être mis à jour automatiquement. Les données peuvent ne pas être disponibles au moment voulu pour être utiles à la gestion adaptative et à d'autres prises de décision.
- 2. [STATCompiler \(https://dhsprogram.com/data/STATcompiler.cfm\) e](https://dhsprogram.com/data/STATcompiler.cfm)st un moyen relativement simple d'accéder aux données de l'EDS.
- 3. Il pourrait y avoir des données plus actuelles, valides, fiables et précises disponibles dans le pays.
- 4. Les directives et protocoles de suivi et d'évaluation de l'USAID doivent être suivis lors de l'utilisation des données pour les activités financées par l'USAID.

## **ANNEXE: TABLEAU DE SUIVI DES RESULTATS COMPORTEMENTAUX ET DES INDICATEURS AU NIVEAU DES FACTEURS**

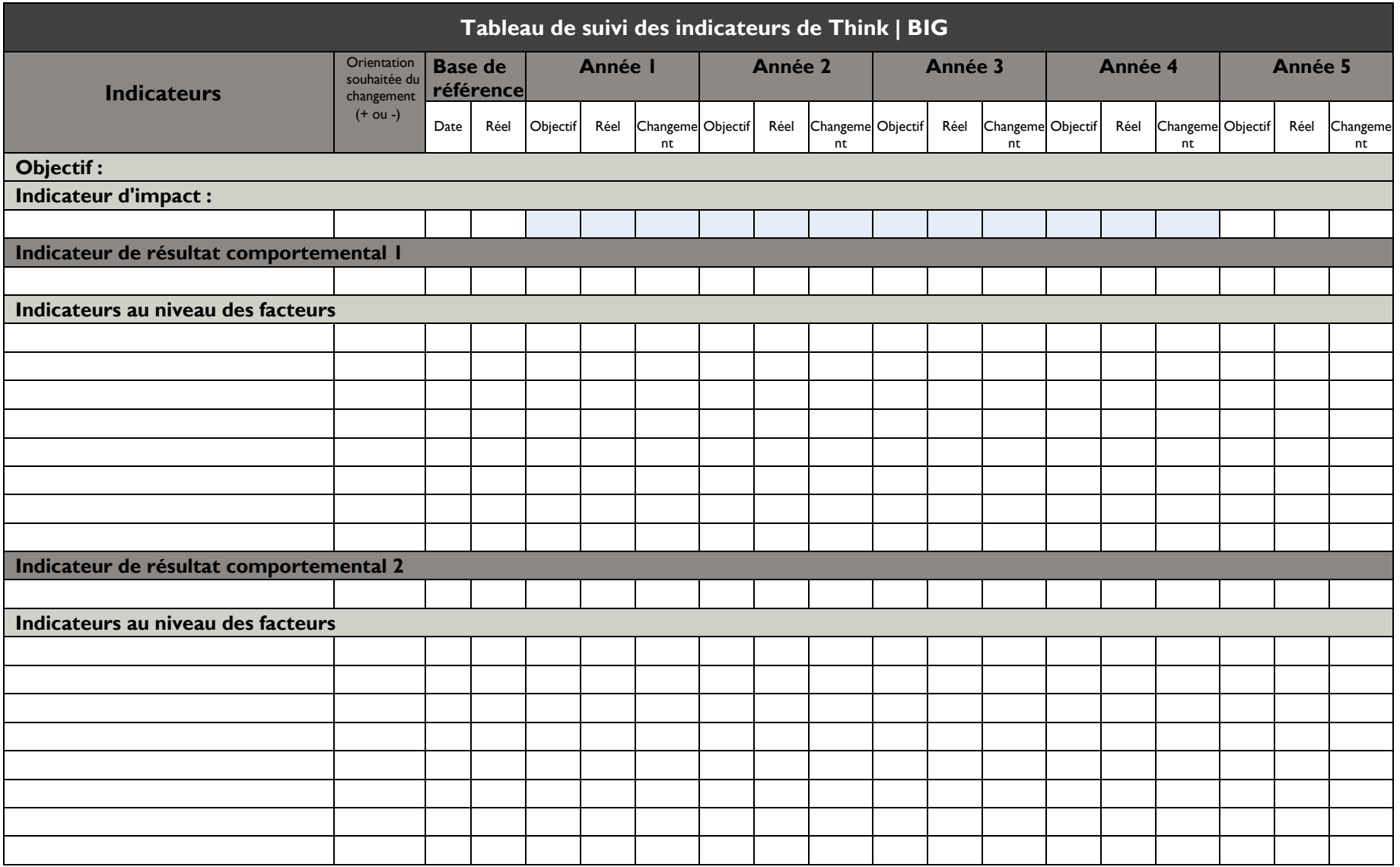